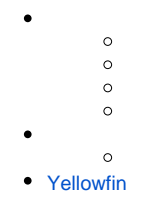

## Yellowfin

```
Yellowfin
```
1. 2. 3. Yellowfin

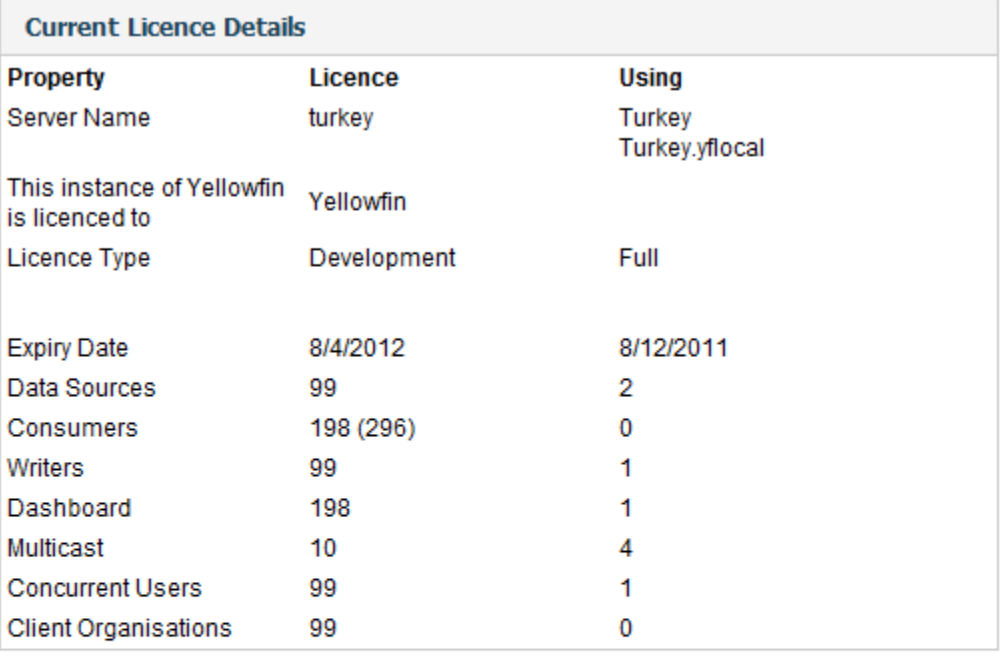

# **Upload Licence File** Choose File No file chosen  $\sqrt{\mathsf{Submit}}$

**x** Close

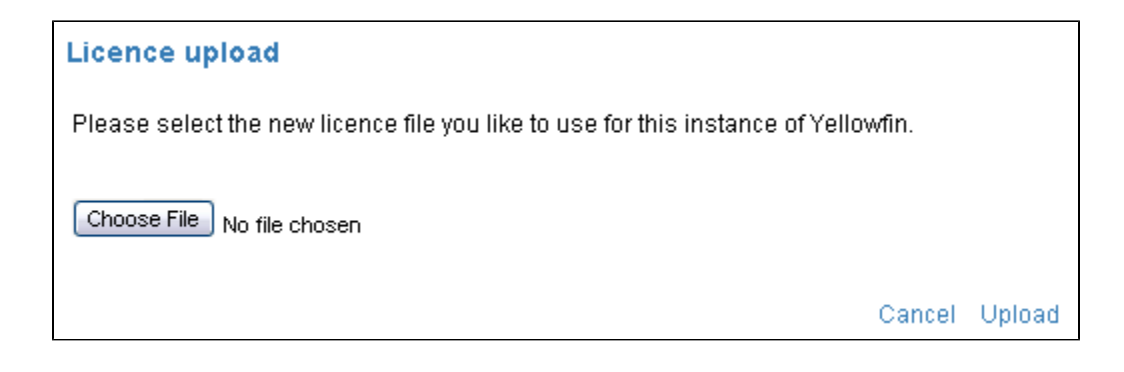

Yellowfin

Yellowfin

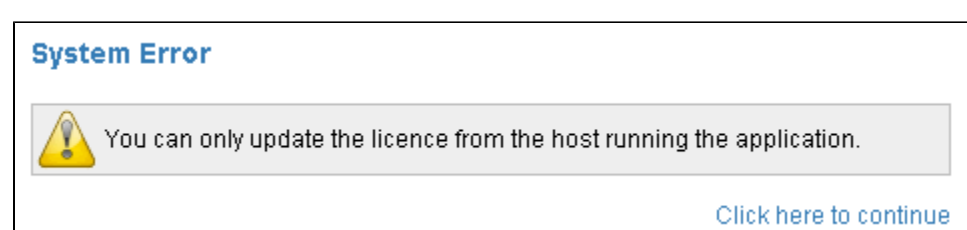

\*Yellowfin\*

YellowfinRAID

Yellowfin

## <span id="page-1-0"></span>Yellowfin

Yellowfin

- 1. Yellowfin
	- a. YellowfinWindows
	- b. WindowsYellowfinYellowfin
	- c. LinuxYellowfinYellowfin/appserver/bin/shutdown.sh

2.

1.

Yellowfin

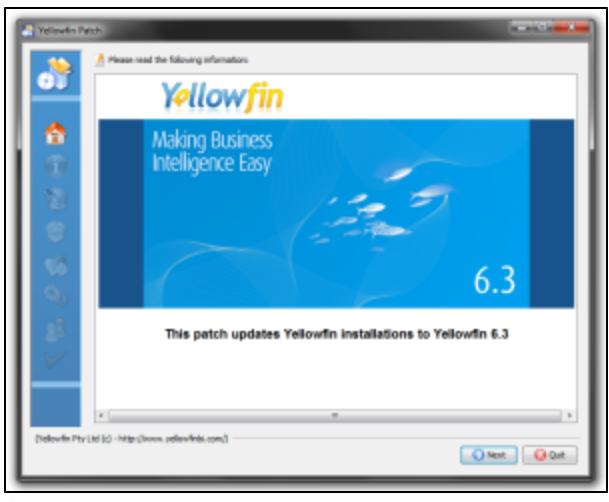

2.

### Yellowfin

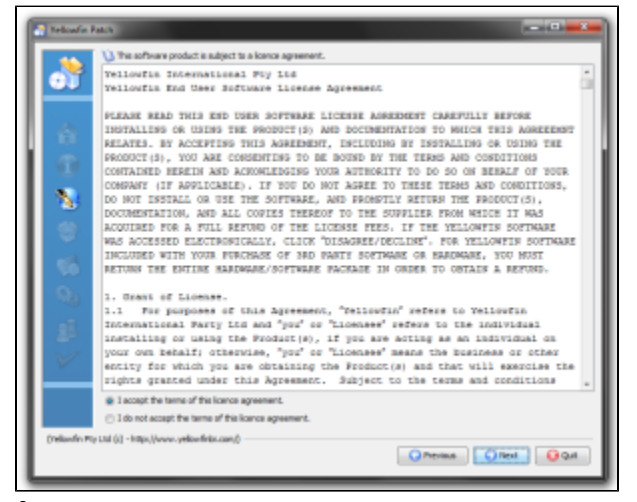

3.

## Yellowfin

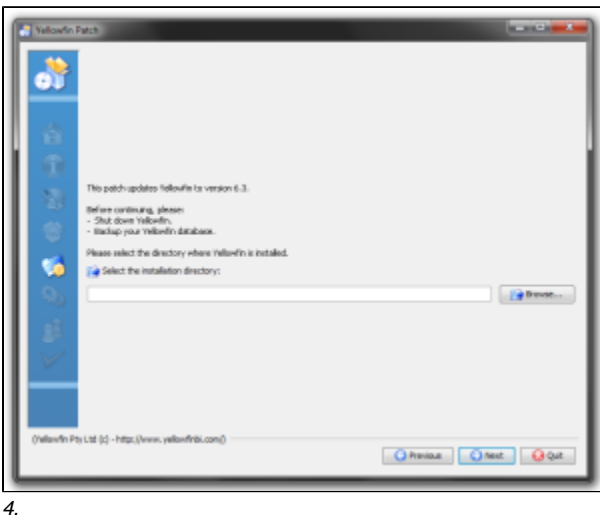

6.1

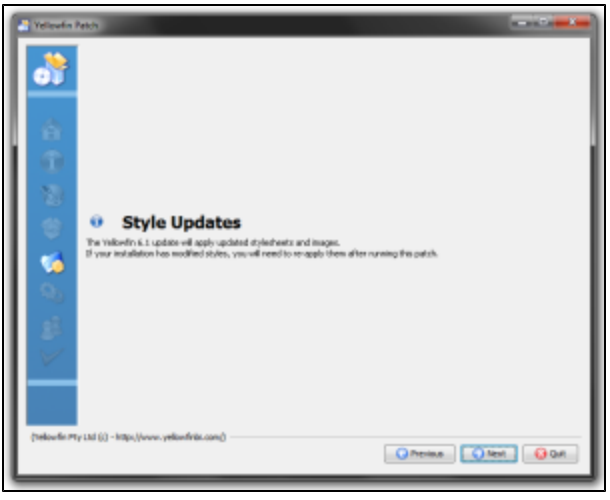

5.

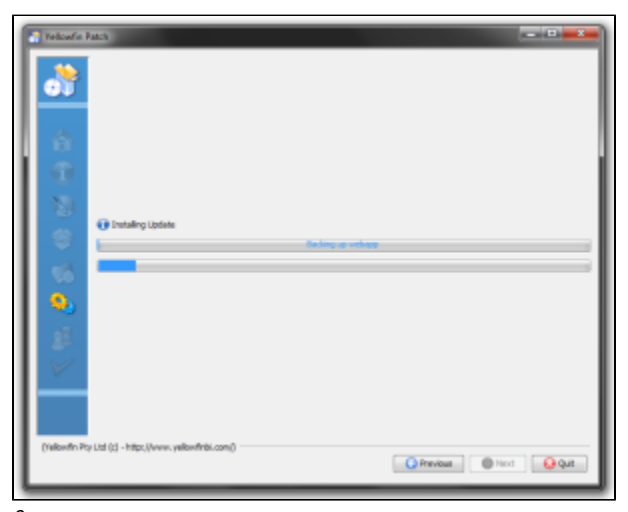

6.

Yellowfin

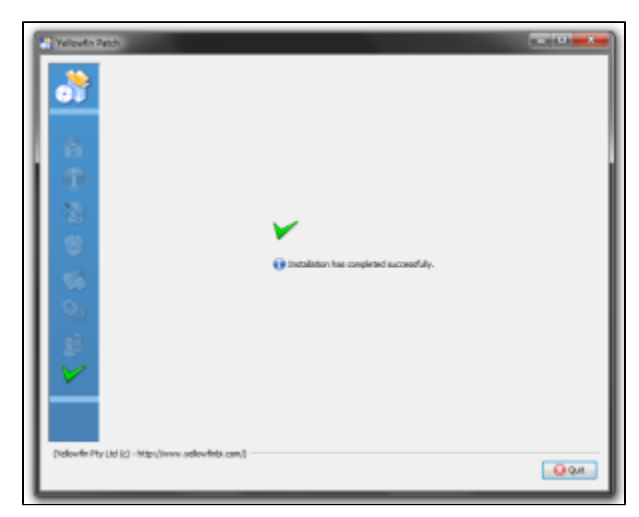